# 采购需求

### 一、项目概述

四川水利职业技术学院拟采购 VR 数字孪生平台一项,本项目为 1 个包。

# 二、采购清单与技术要求

# ★(一)采购清单

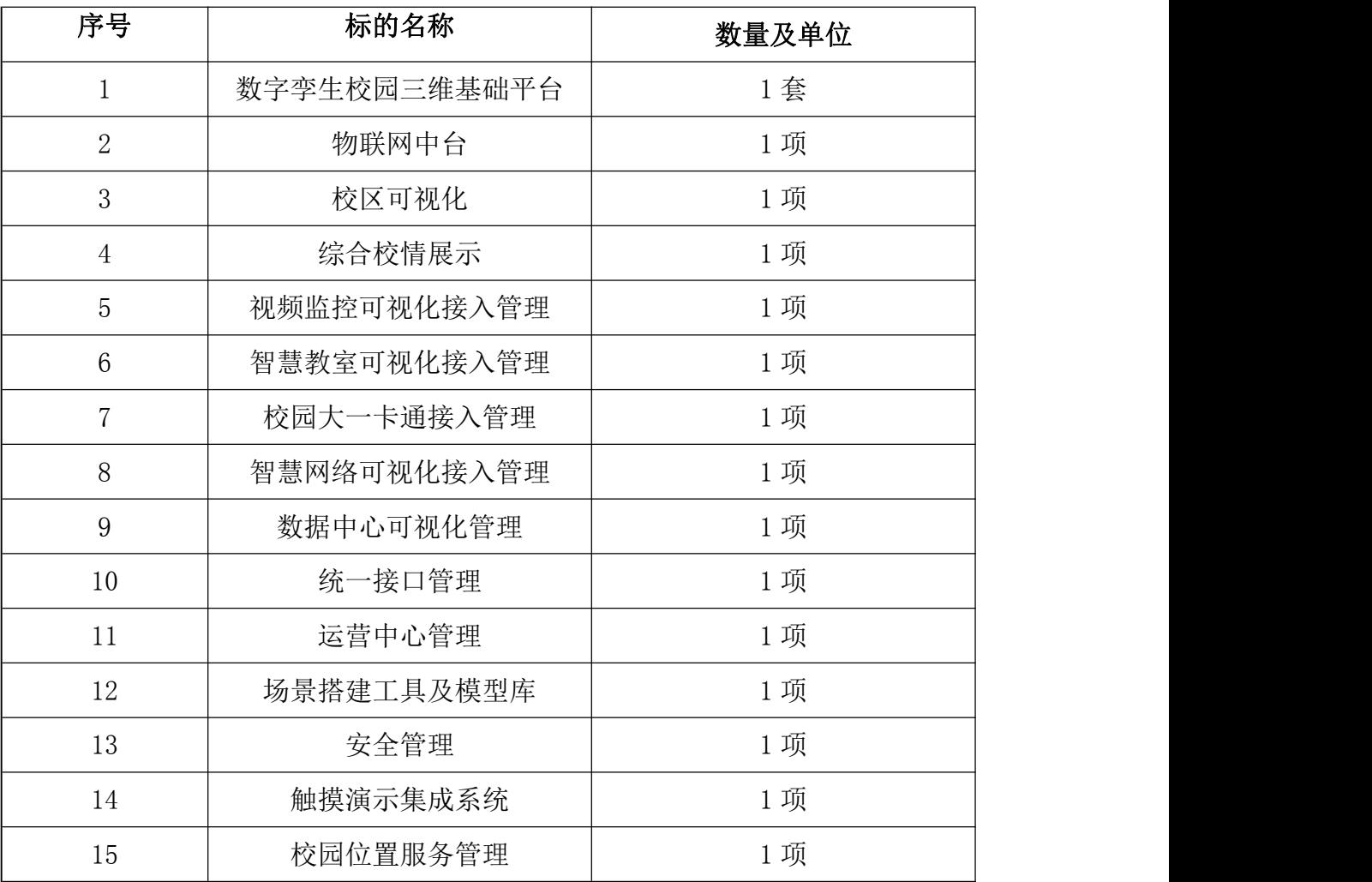

### (二)技术服务要求

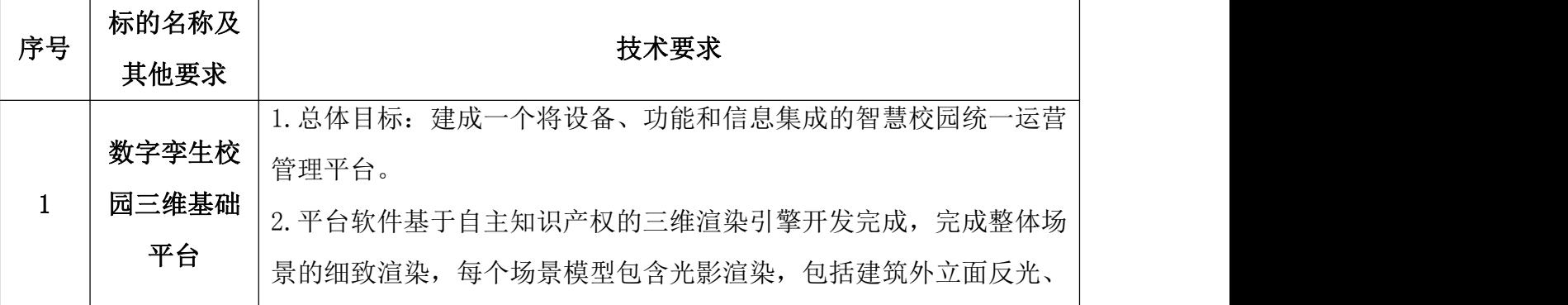

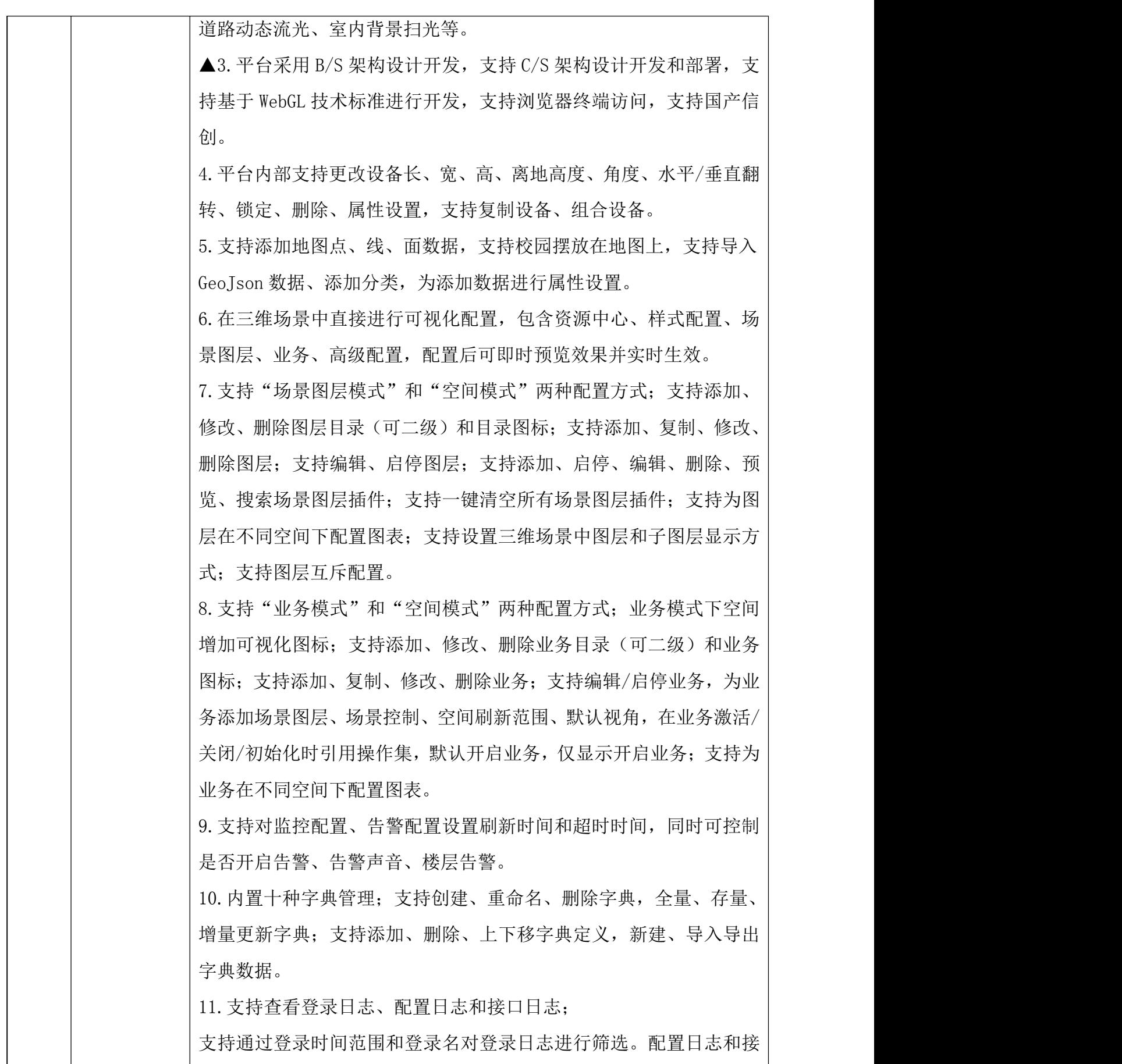

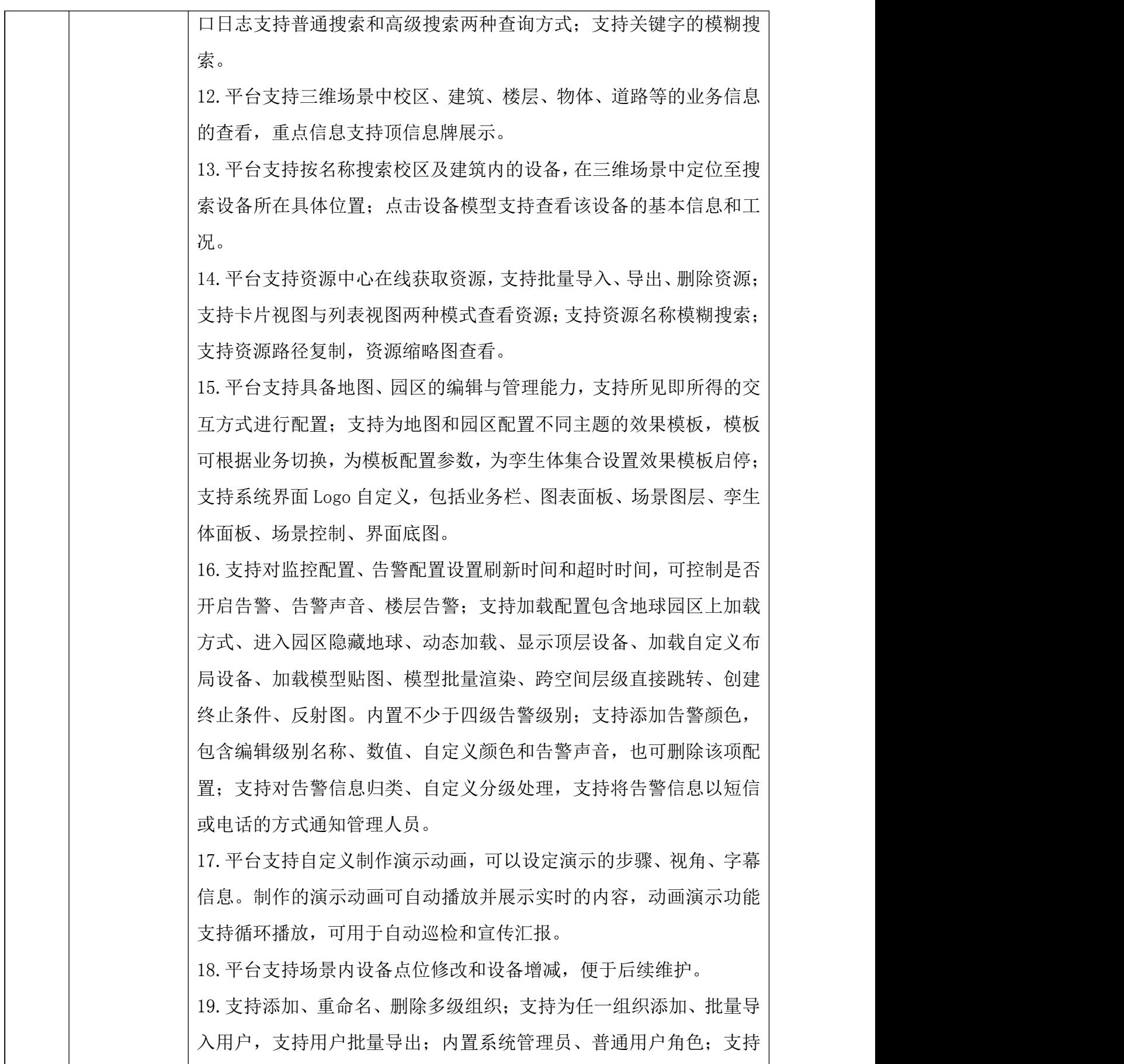

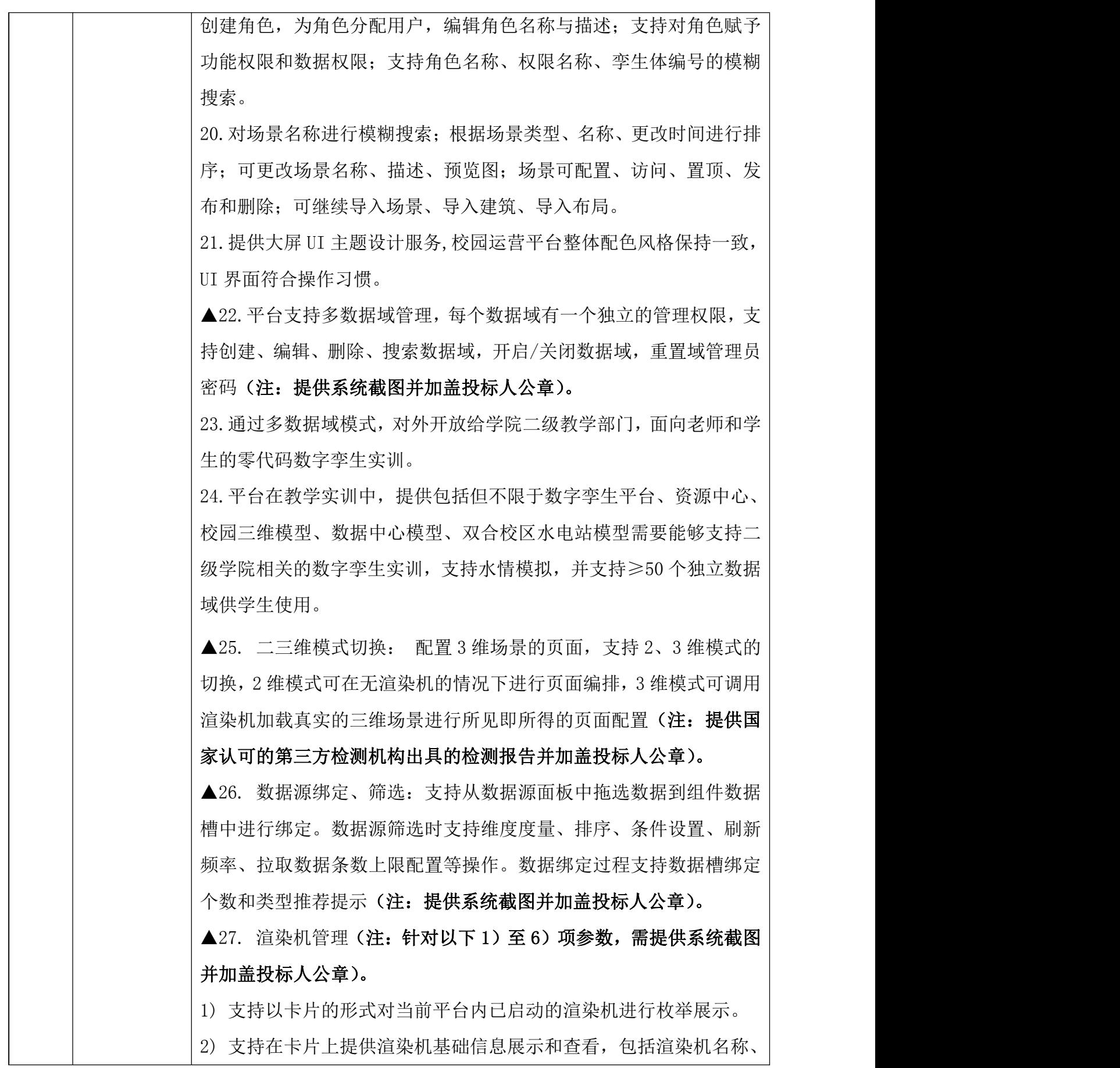

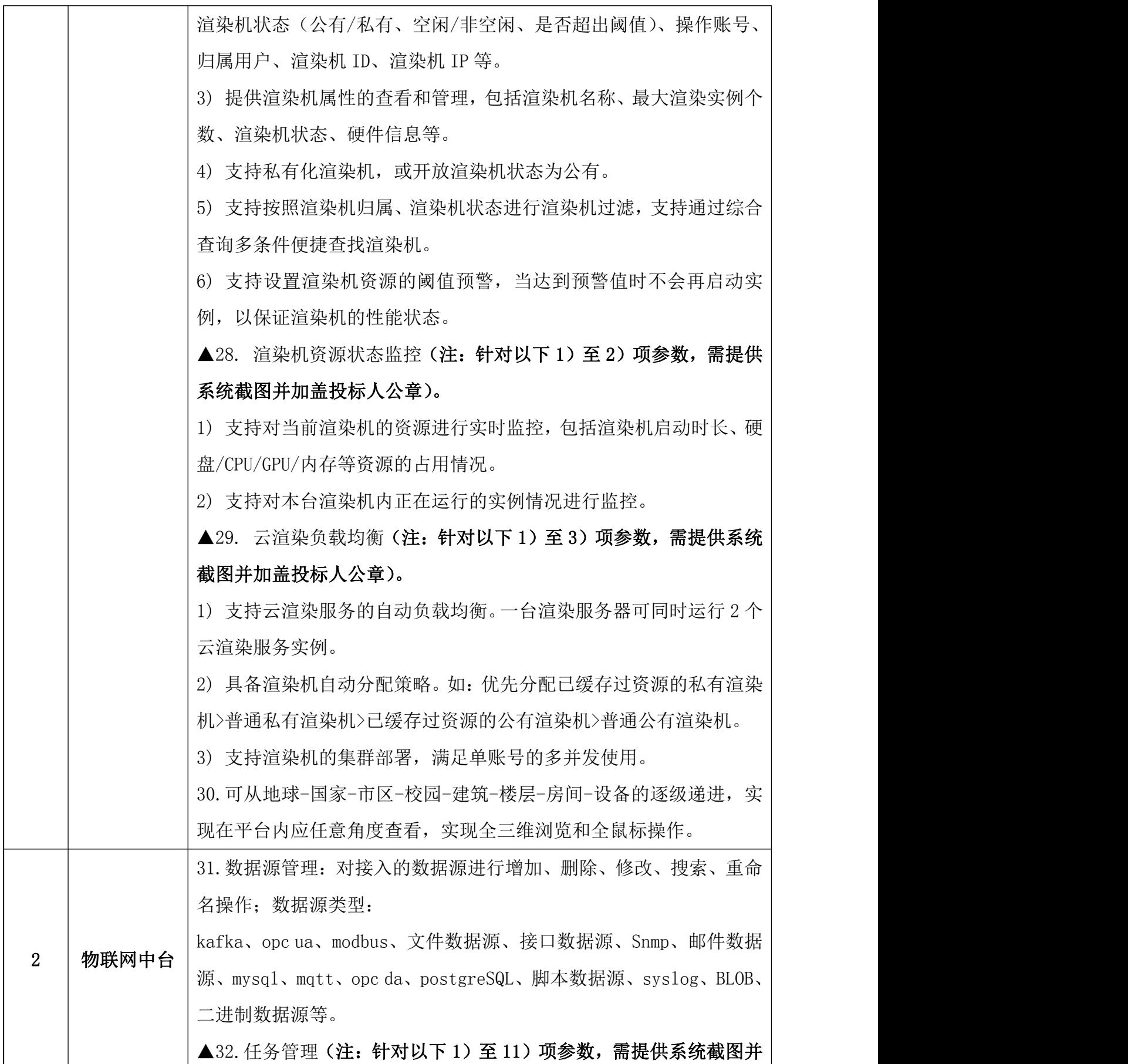

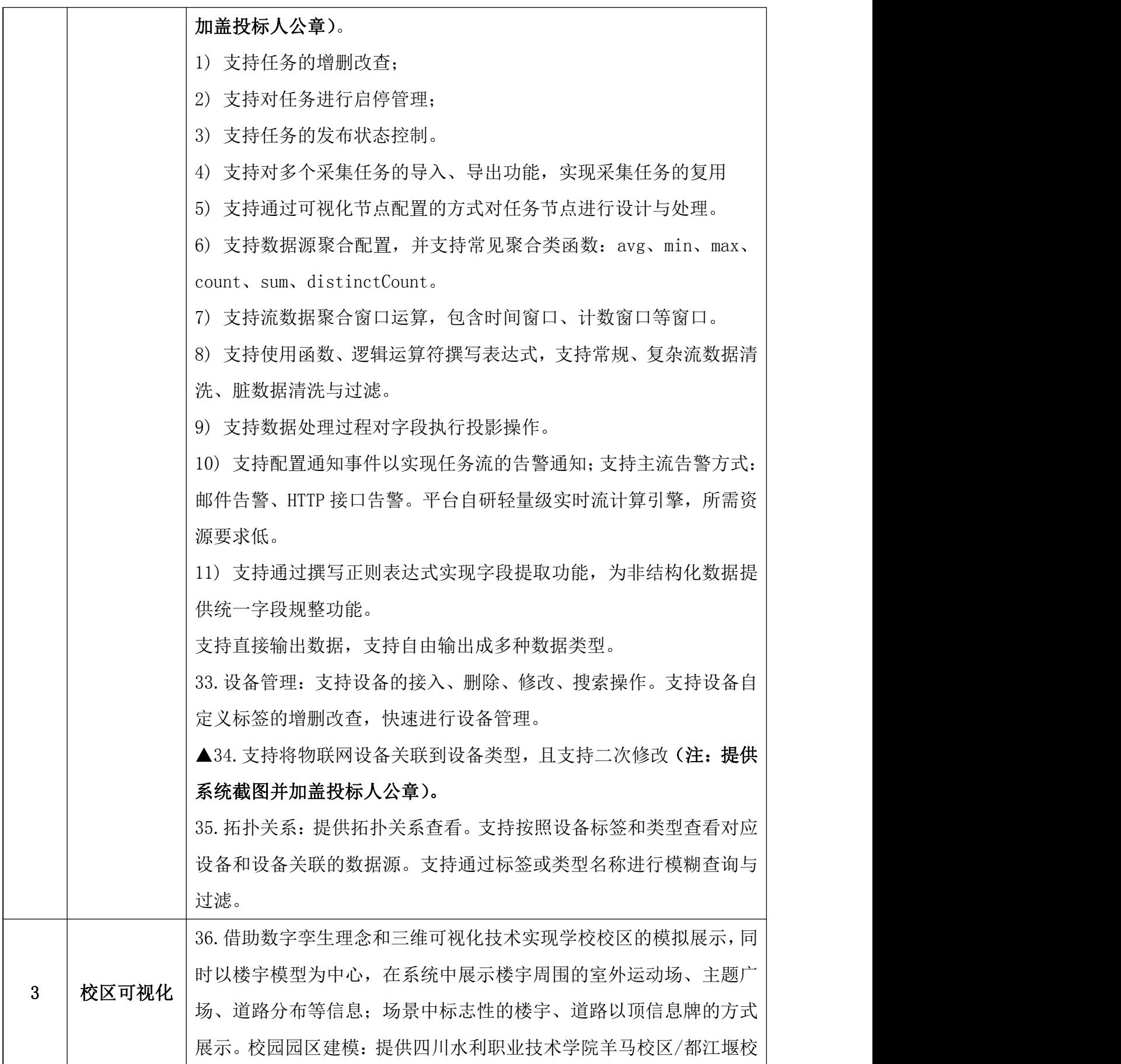

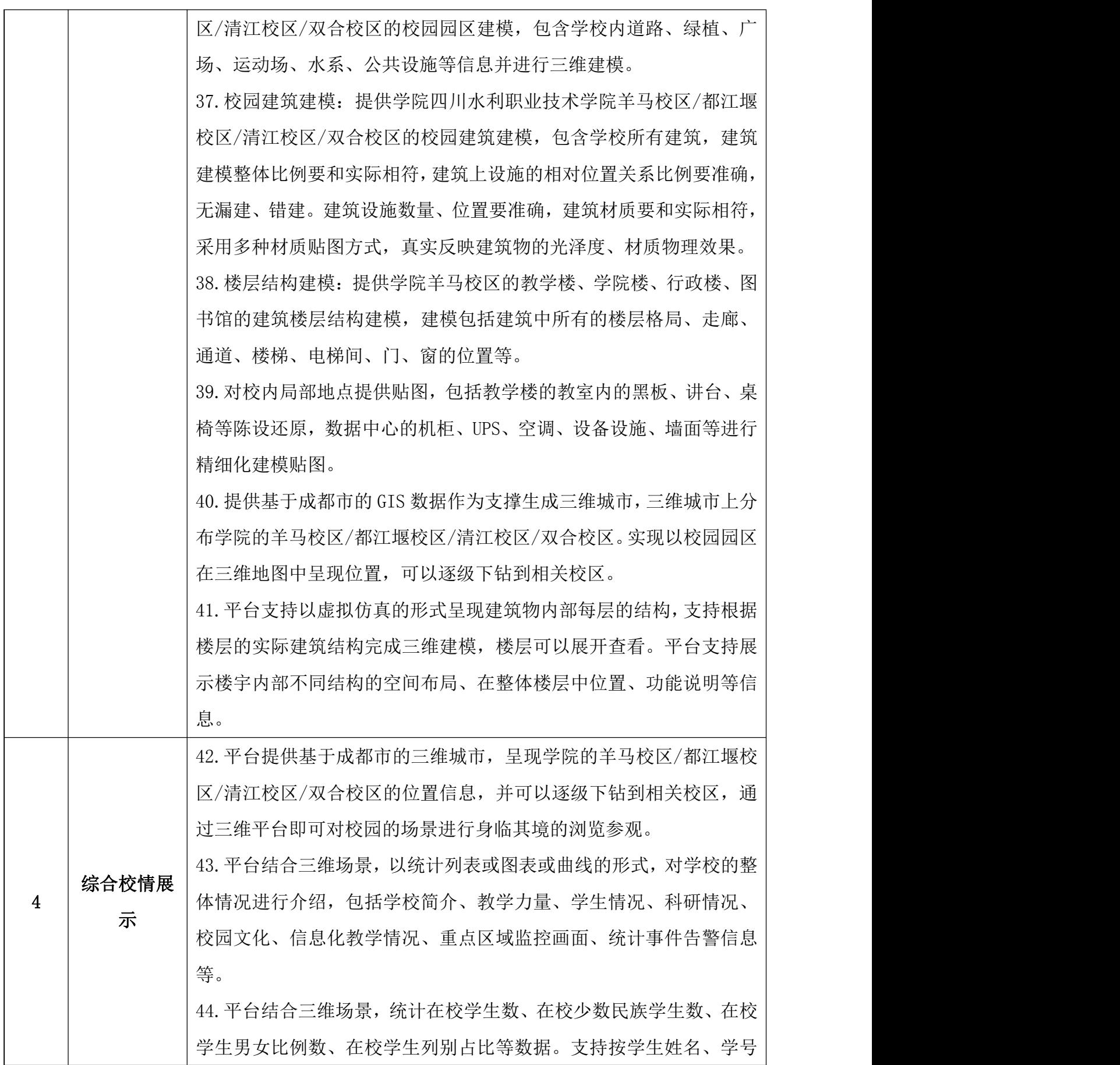

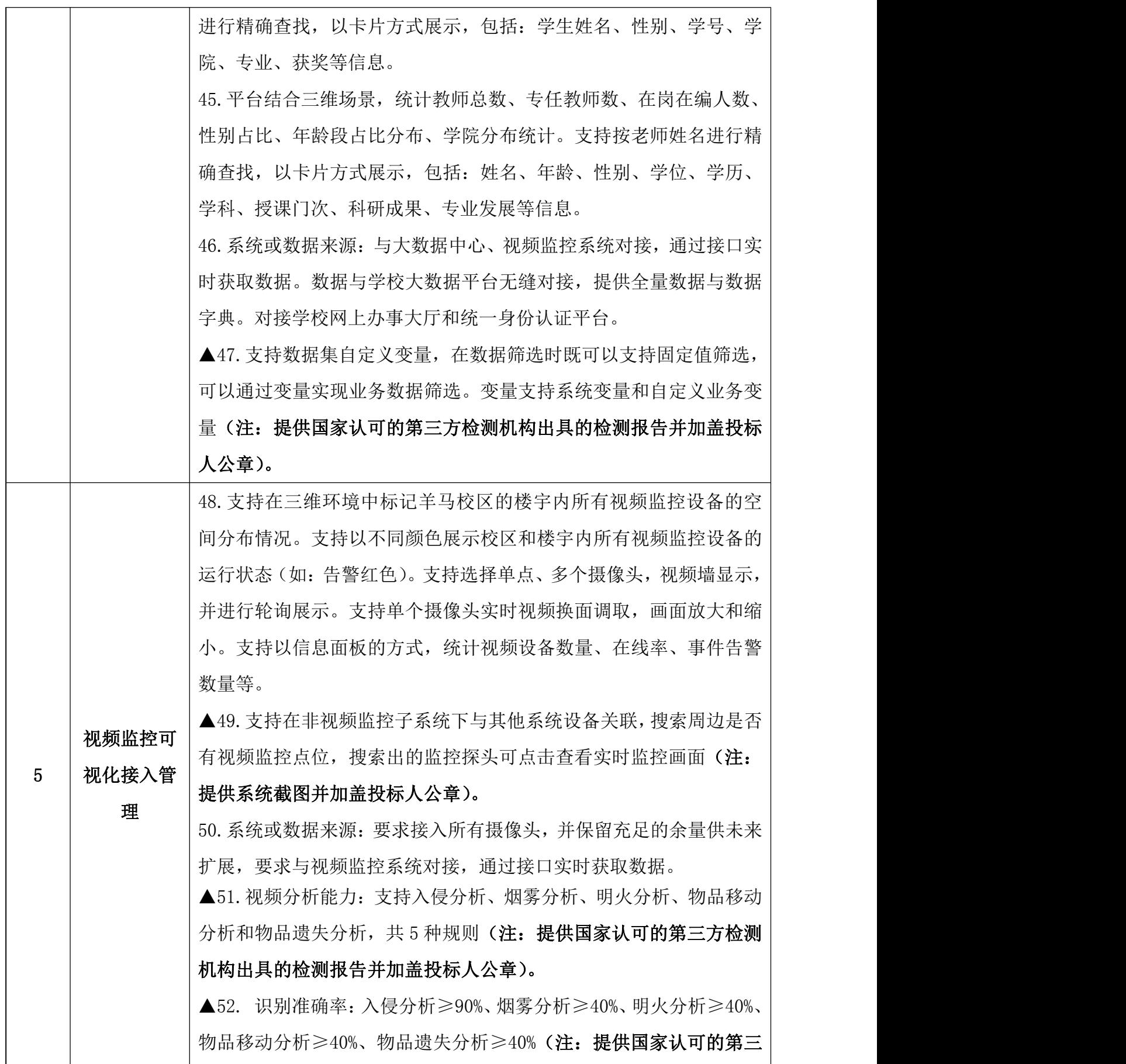

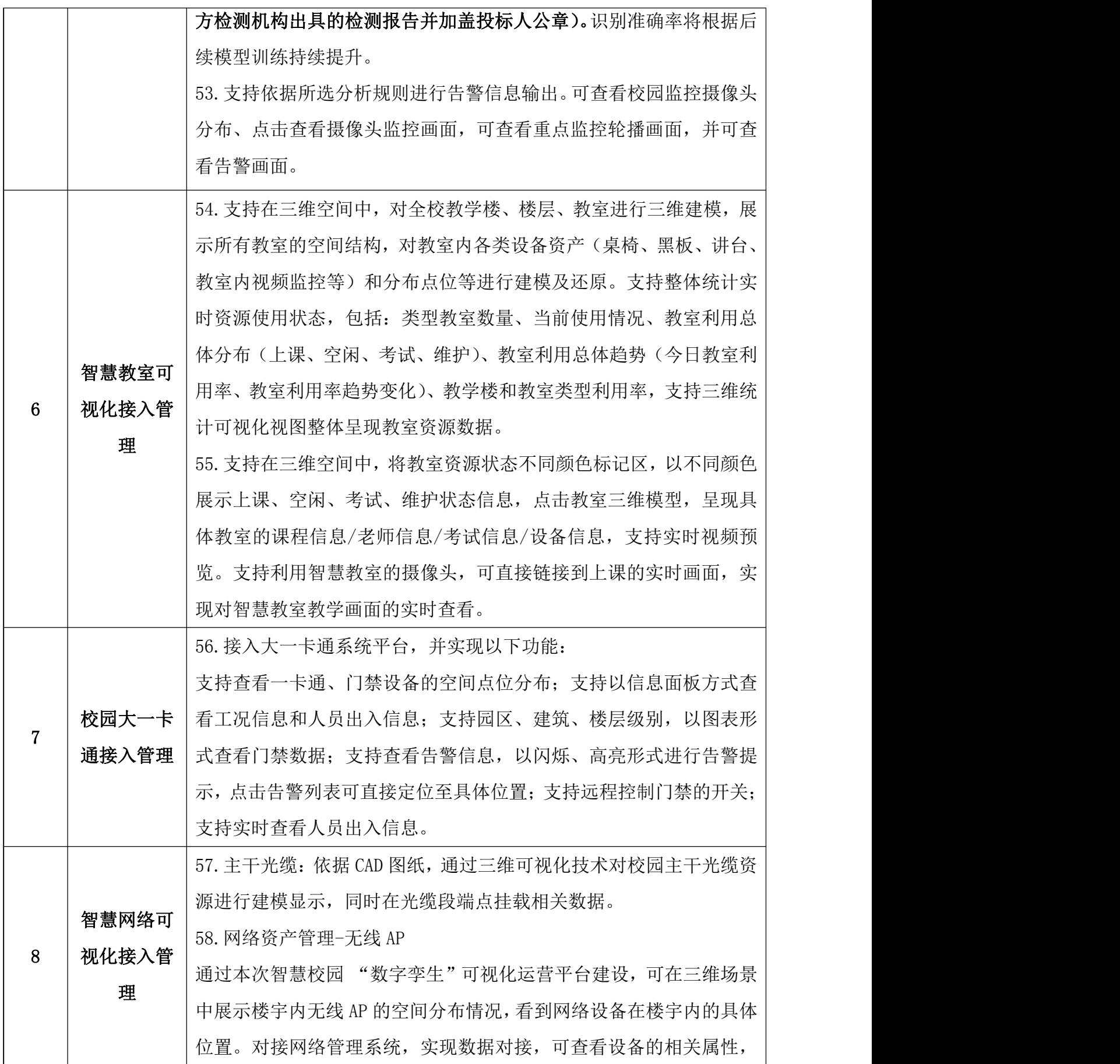

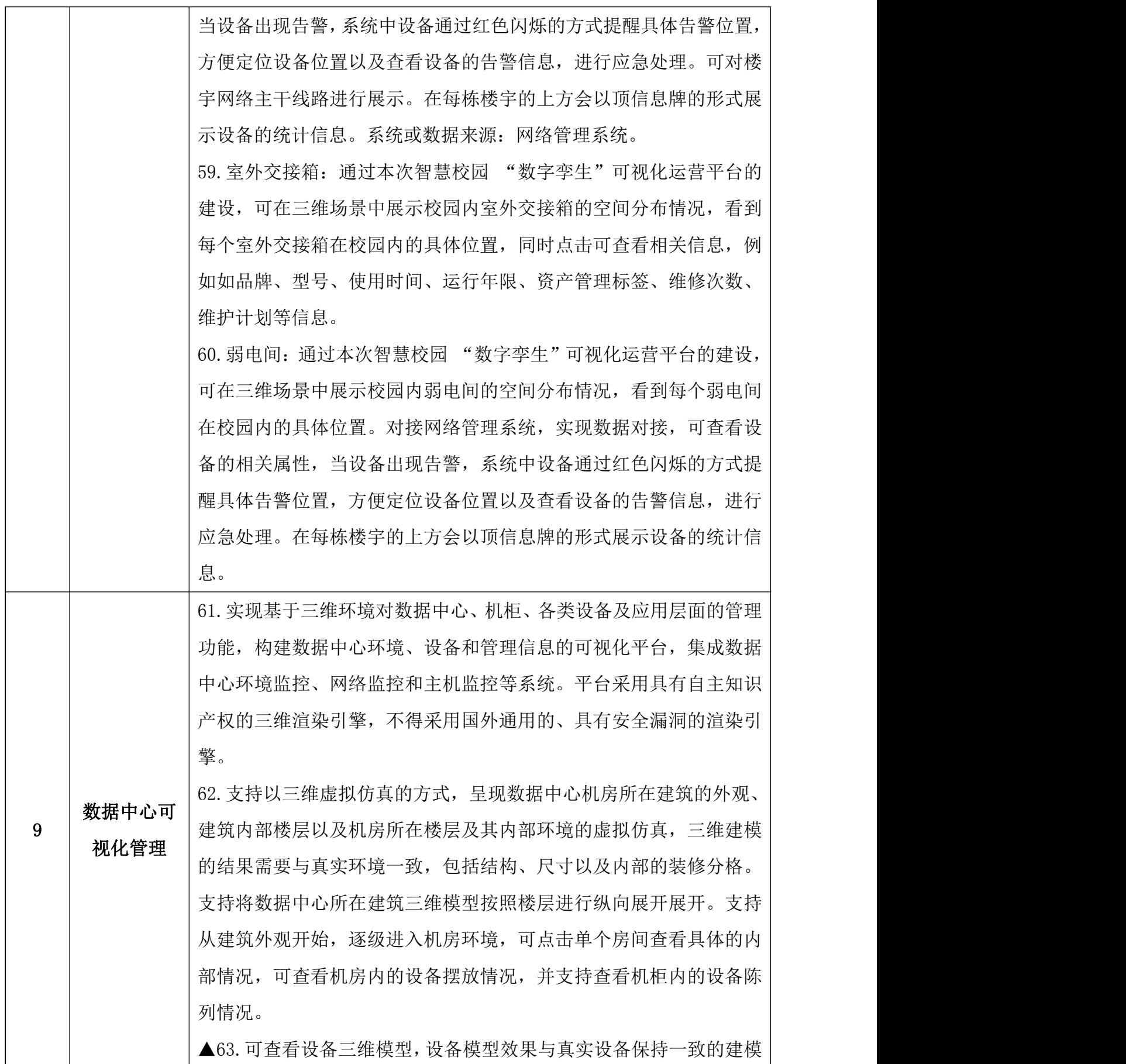

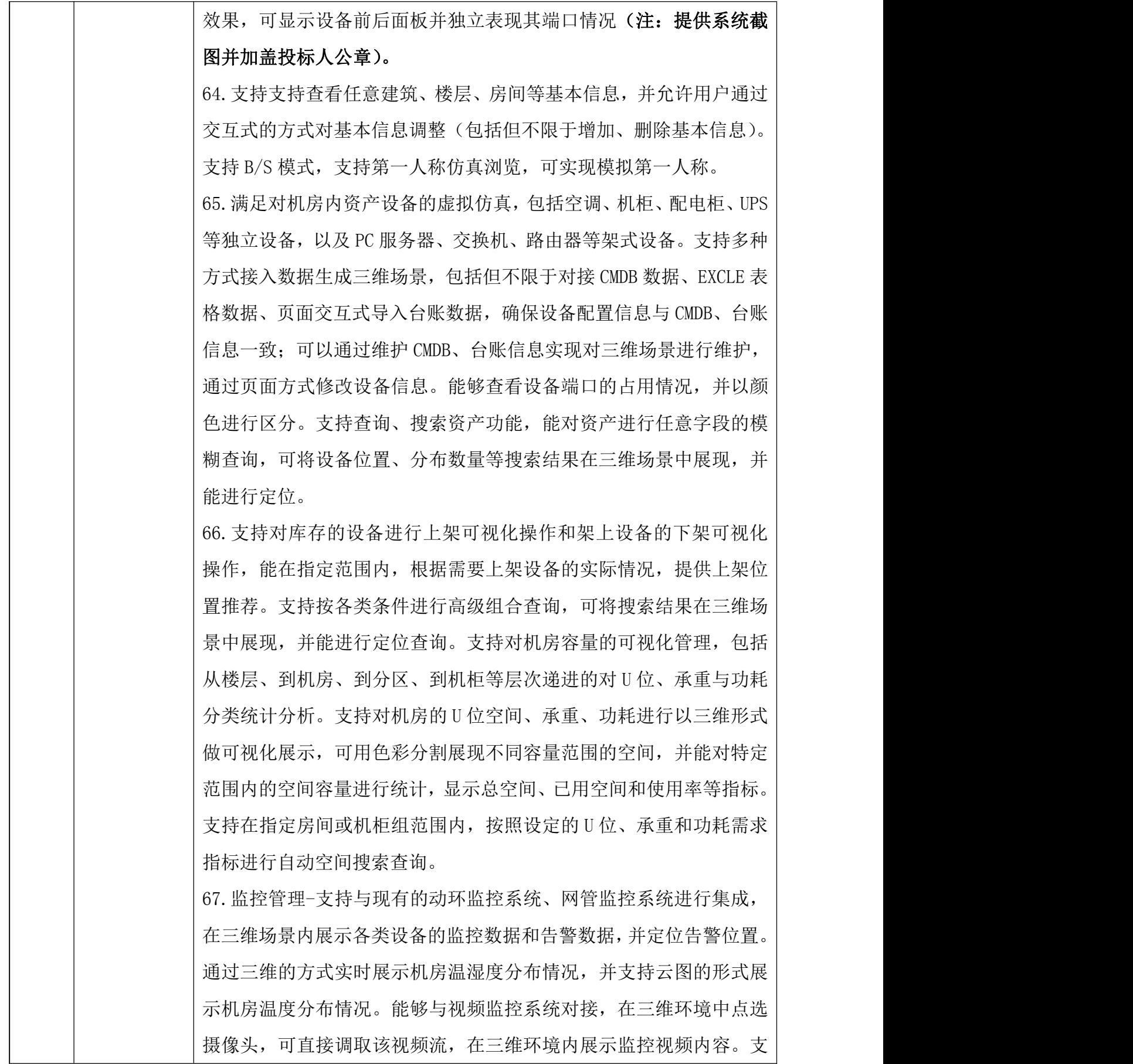

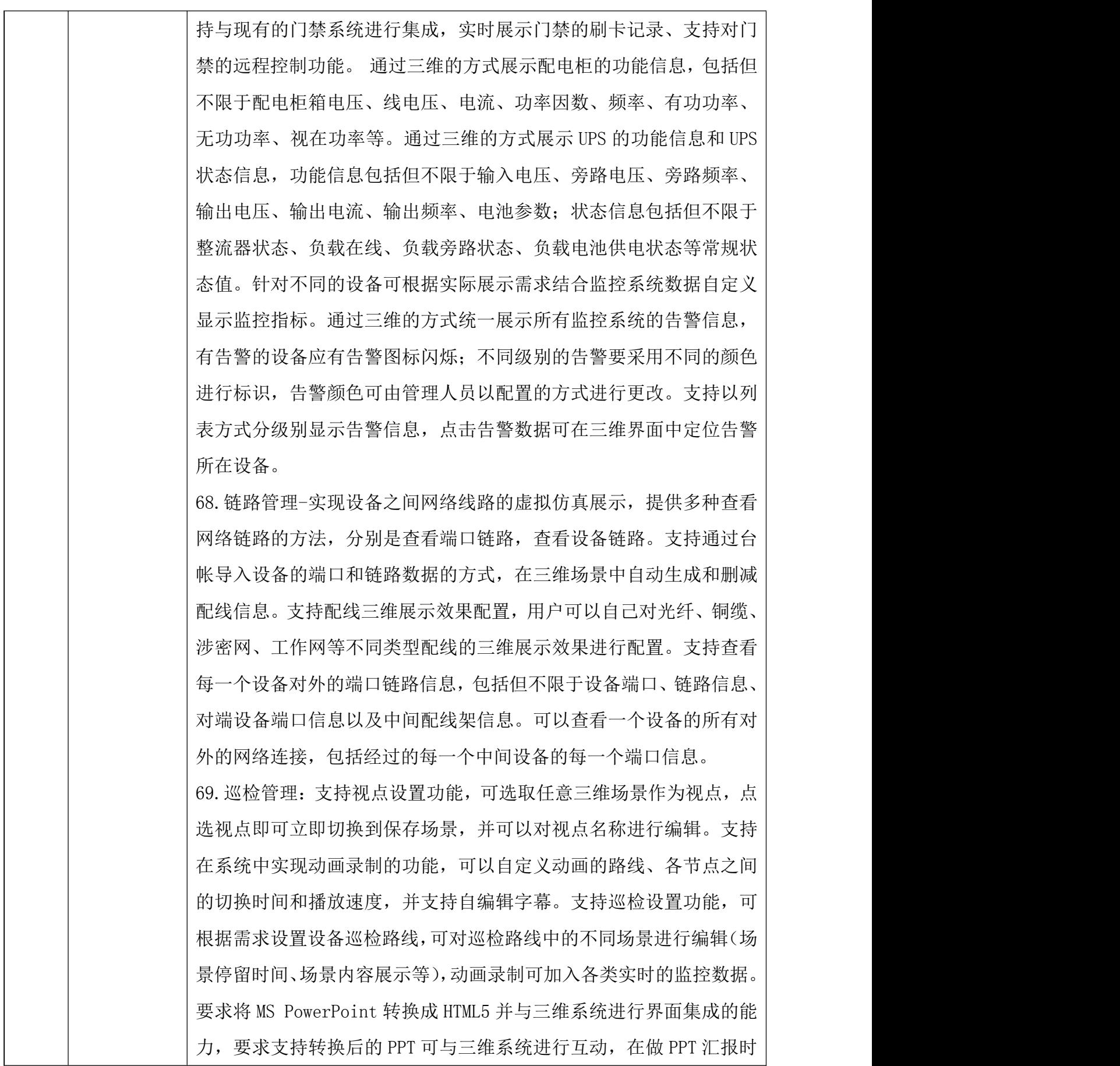

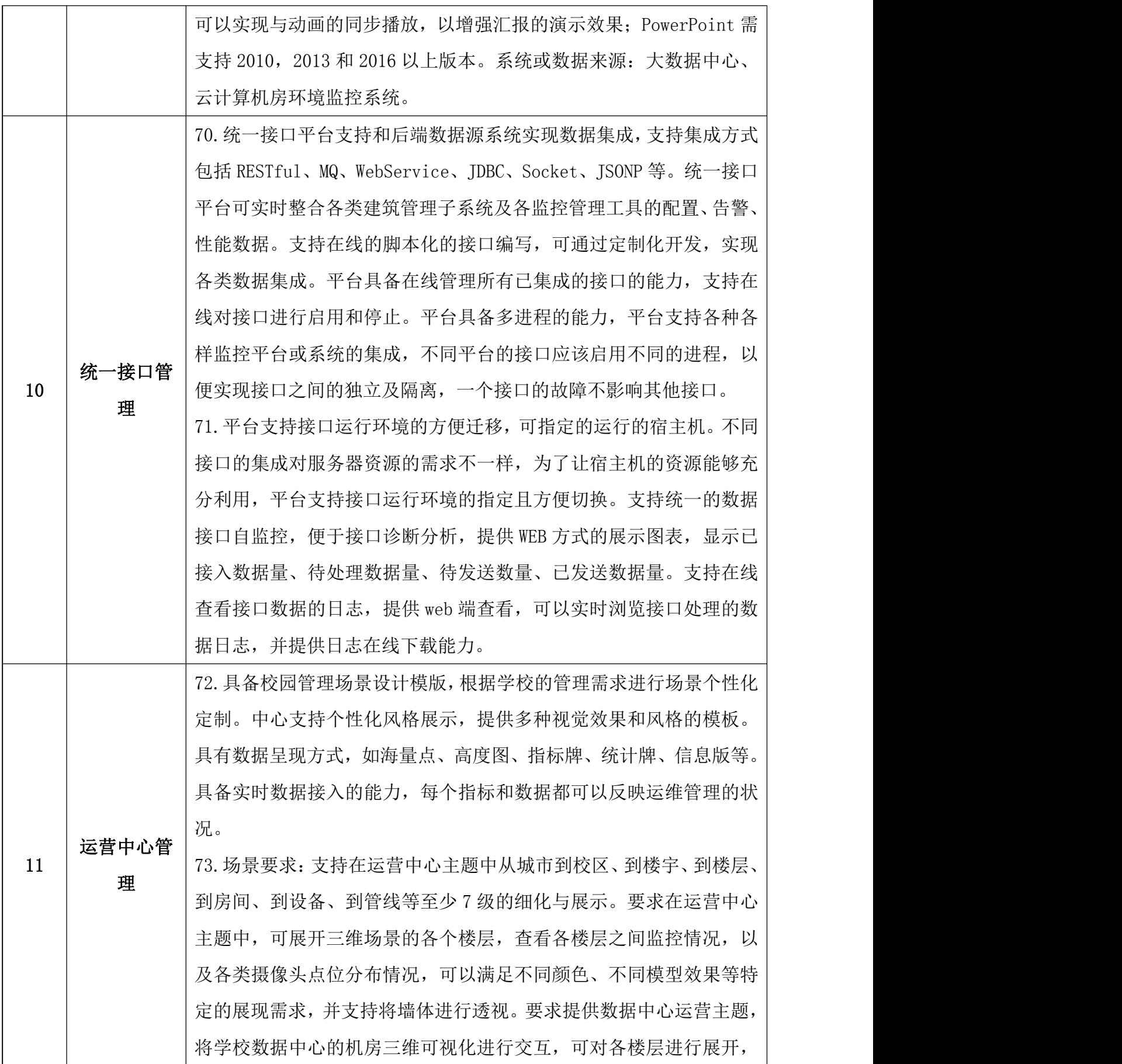

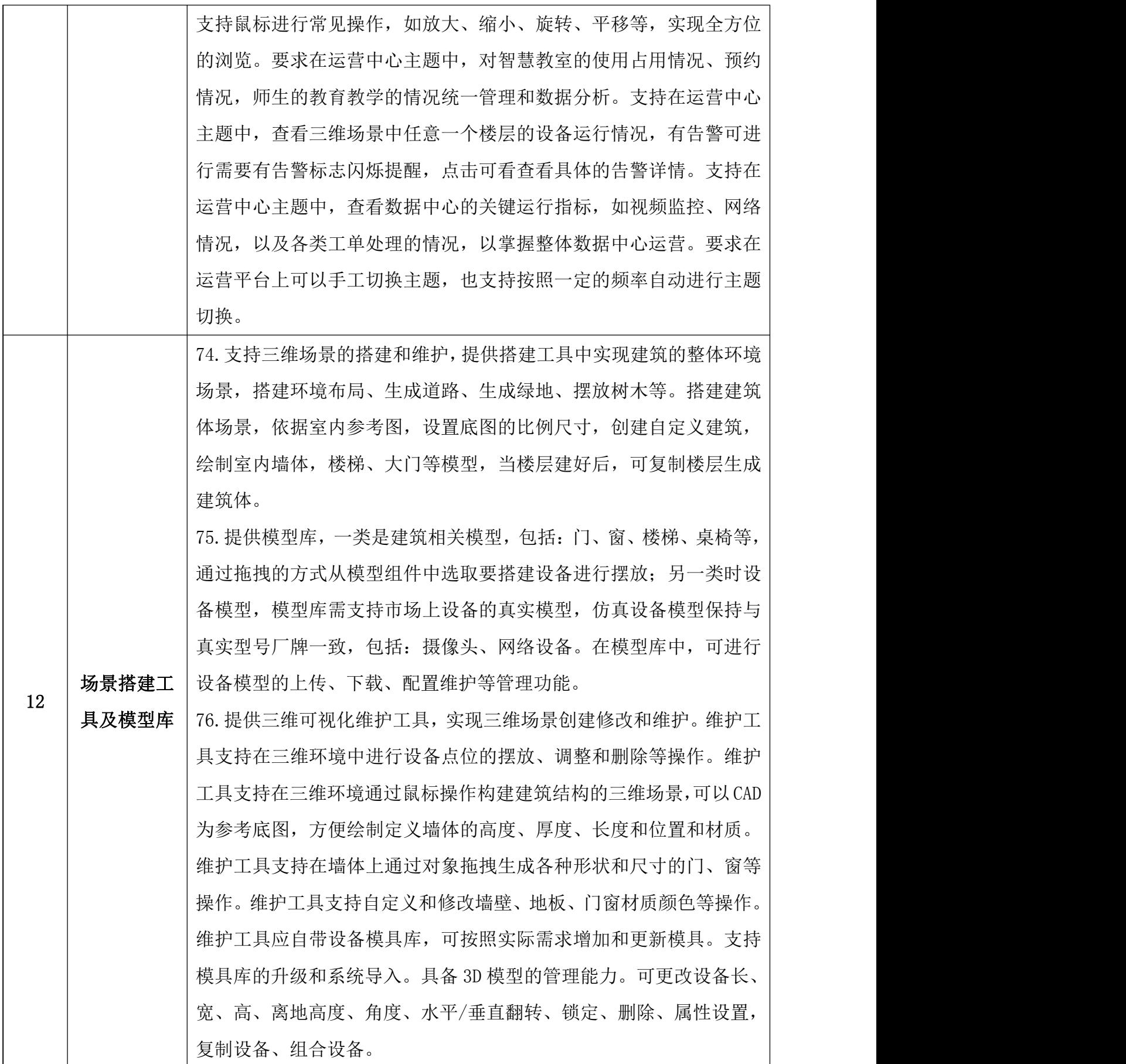

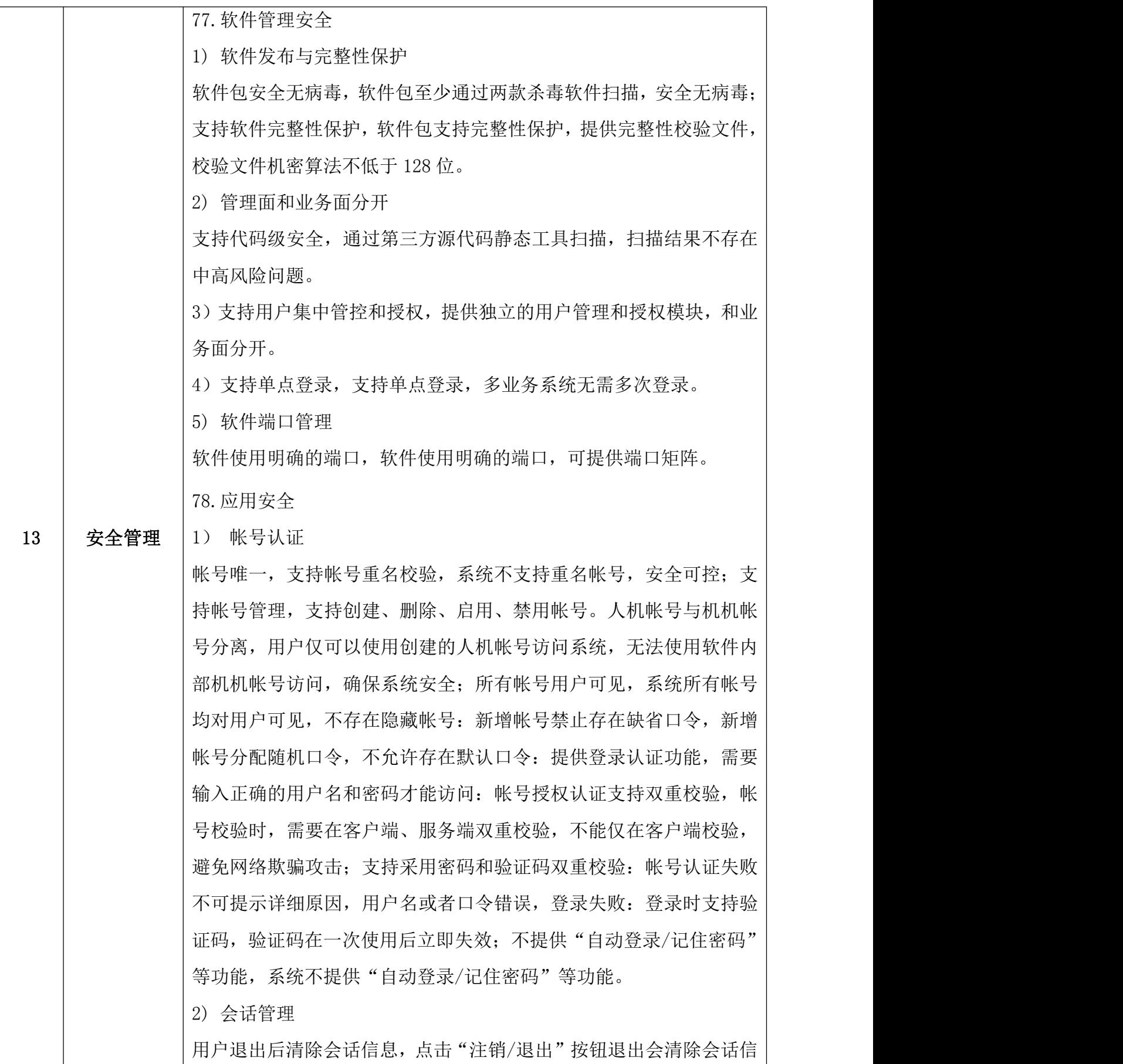

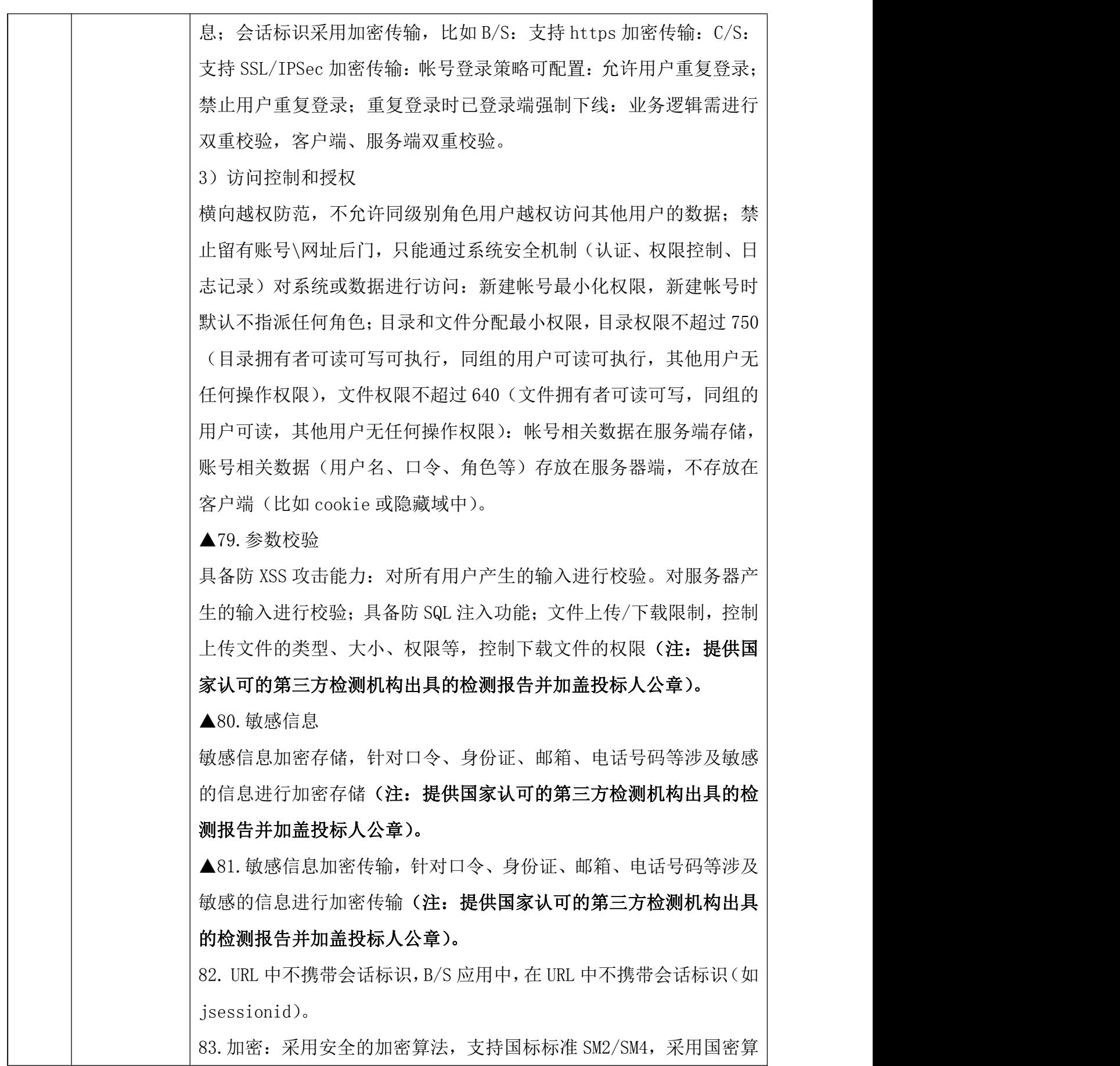

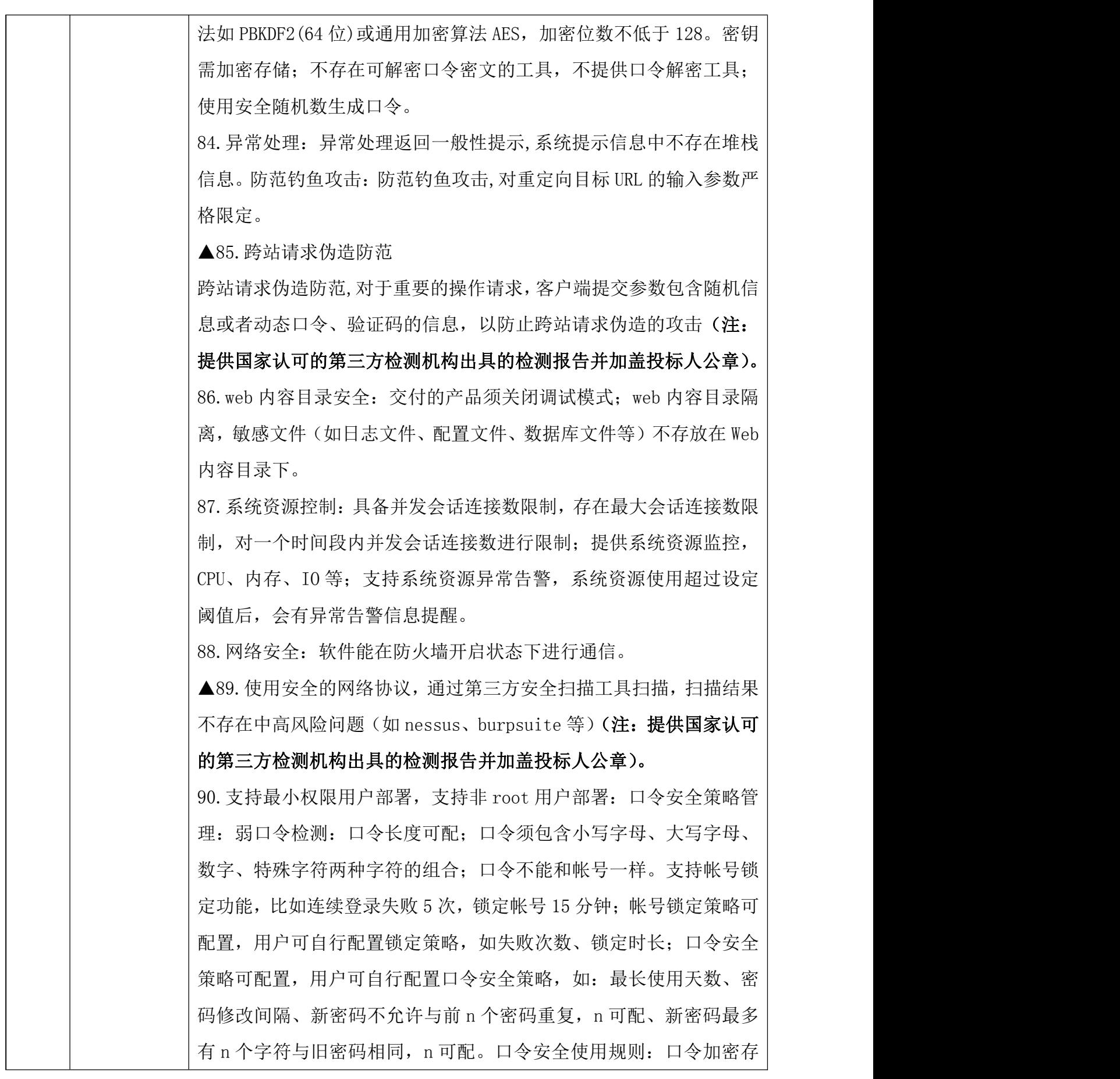

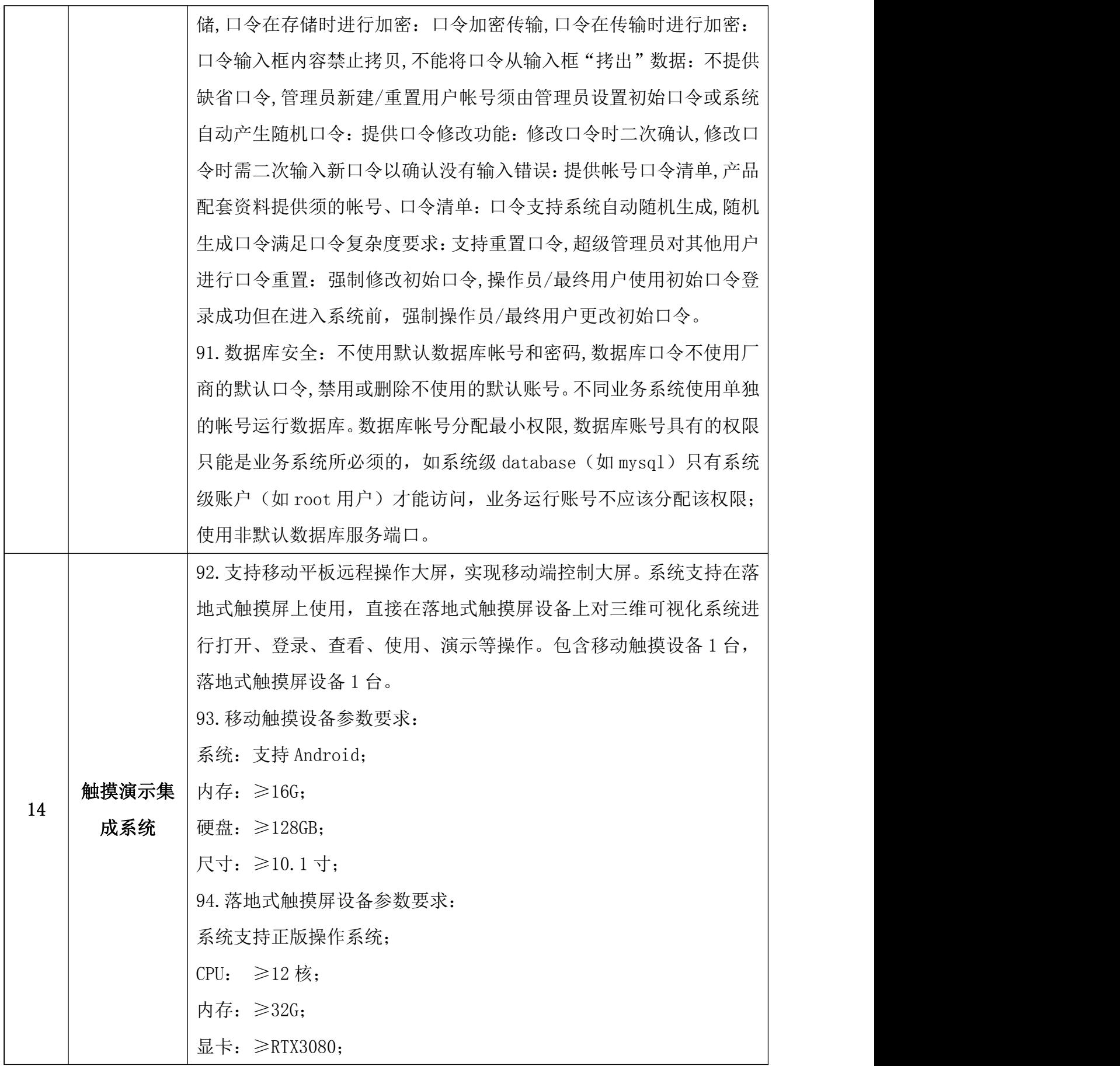

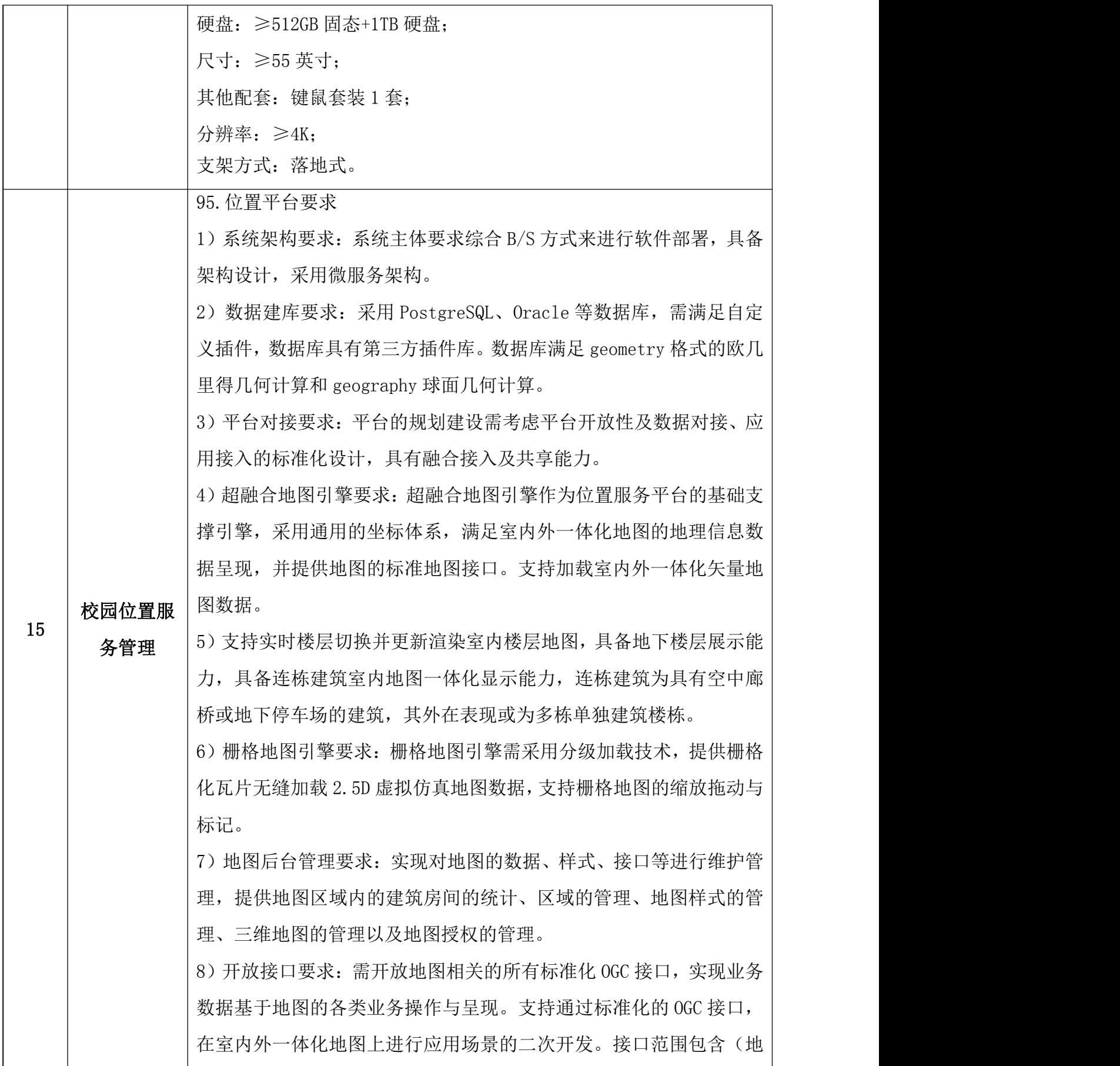

图初始化接口、楼层地图切换接口、地图放大、缩小接口、路径规划 接口、POI 搜索接口等)。提供接口开发文档及接口示例 demo。 9)融合定位导航要求:需与路径规划功能结合,提供实时导航功能, 导航过程中定位标识需平滑移动,并通过定位标识在地图上来呈现用 户的当前位置,定位指针需与手机正朝向保持一致,指示用户当前行 进的方向,需支持偏航提醒。导航的过程中,需支持通过语音+文字+ 动画等多种形式对弯道或者直道方向、距离进行提醒。 10)中控管理要求:包括菜单管理、应用发布管理、使用统计、中控 配置、权限配置等功能。应用数据管理要求:应用数据管理需支持地 图上的属性信息、属性类别、全景漫游、地图纠错、意见反馈等信息 的管理维护,保证的地图属性的及时更新。 ▲96.数据查询功能要求:支持画圈查询,空间场景提供画圈查询功能, 支持自定义查询范围,针对查询到的数据可与第三方可视化产品实现 数据联动过滤,完成从空间到业务的全线查询展示(注:提供系统截 图并加盖投标人公章)。 97.位置服务门户要求:基于室内外一体化地图及 2.5D 三维虚拟仿真 地图的展示与搜索查询,根据不同用户的角色及权限,展示对应的功 能与内容。为校园提供宣传、展示、查询的窗口。提供地图平移、地 图缩放、地图旋转、地图复位、楼层切换、地图纠错、意见反馈、测 面、测距、屏幕截图、实时天气、校区切换、路径规划、途径点添加、 位置分享等地图功能与工具的使用。室内外一体化地图需在路径规划 功能中添加不少于 2 个途径点,并支持按顺序进行路径规划。提供 PC WEB、HTML5 端(智慧水院 APP、微信)跨平台统一展示。 98.空间数据服务要求:室外矢量地图数据要求:对校园室外道路、广 场、绿化等空间位置结构数据呈现,满足区域的结构信息真实呈现。 提供学校的标准地理信息数据库,标记编码完成所有的校园位置信息, 呈现校内公共区域。室外地图数据要求制作精度不低于 1:1000 平面 矢量地图,平面地图要求实现地图分类,楼宇、道路位置与实际相符, 位置导航定位。2.5D 虚拟仿真模型数据要求:对学校内的建筑、河流、

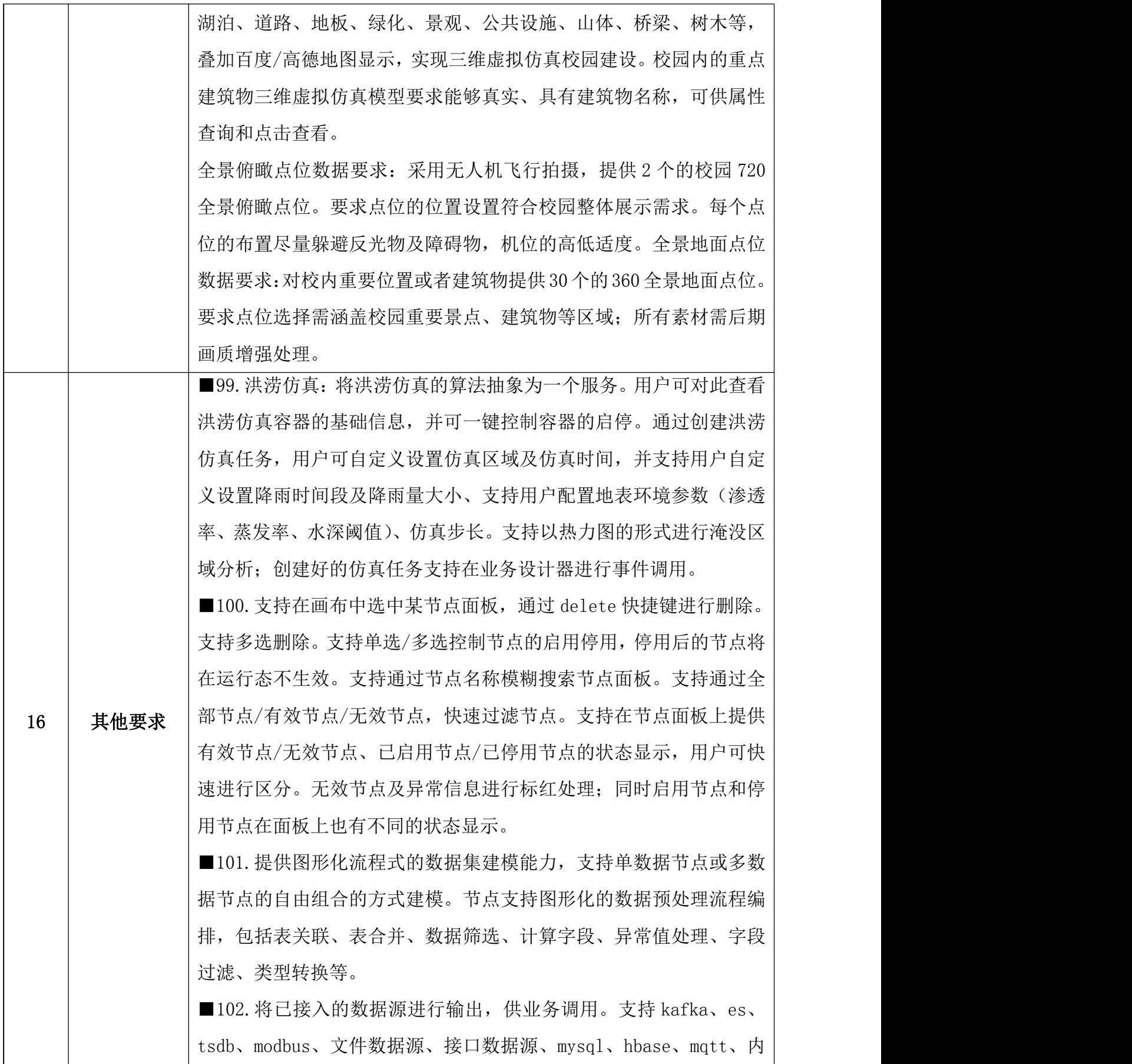

置 es,共≧10 种类型。

■103. 支持事件动作类型: 联动、打开链接、自定义等。联动即支持 页面内组件联动,支持跨页面联动组件,联动组件支持多种动作包括 但不限于:刷新数据、组件显示、组件隐藏、动态模型绑定、切换组 件显示隐藏、设置阈值线、设置组件值等。其中刷新数据的条件支持 复杂条件组合查询数据。打开链接支持打开当前工程页面,也支持打 开跨工程页面,支持打开页面参数、组件属性参数中的链接地址。链 接打开的方式支持新建浏览器页签、新建浏览器窗口、当前页面打开、 从内部框架打开。打开链接时支持自定义拼接 URL 参数。

#### ★三、商务要求

1、交付地点

四川水利职业技术学院羊马校区(四川省成都崇州市羊马镇永和大道 366 号)。

2、交付时间

合同签订后 6 个月内(完成全部交货、整体安装调试及操作保养培训,验收 合格并交付使用的时间)。

3、提供的配套服务

交付完成后,向采购人提供≥32 学时的系统使用、管理运维等技术培训, 并提供培训证明。

4、付款方式

1)合同签订前中标人缴纳中标金额的 10%作为履约保证金,中标人的履约 保证金可以以支票、汇票、本票或者金融机构、担保机构出具的保函等非现金形 式提交。

2)合同签订后 20 日内,以转账的方式支付 60%的合同款项等。

3)项目实施完毕,在约定时间内完成全部交货、安装调试及操作保养培训, 验收合格并交付使用后 20 日内,以转账的方式支付剩余 40%的合同款项。如果 中标人出现合同违约的,中标人应在申请尾款前按照违约责任支付相应违约金。

4)中标人须向采购人出具合法有效完整的完税发票及凭证资料进行支付结 算。

5)若因财政资金未及时下达等客观原因导致不能及时支付合同款项的,采 购人可以延期支付,在财政资金下达后及时支付所有应付款项。

5、违约责任(以下内容中"甲方"指采购人,"乙方"指中标人)

5.1 违约责任:

5.1.1 甲乙双方必须遵守本合同并执行合同中的各项规定,保证本合同的正 常履行。

5.1.2 如因乙方工作人员在履行职务过程中的疏忽、失职、过错等故意或者 过失原因给甲方造成损失或侵害,包括但不限于甲方本身的财产损失、由此而导 致的甲方对任何第三方的法律责任等,乙方对此均应承担全部的赔偿责任。

5.2 解决争议的方法:在执行本合同中发生的或与本合同有关的争端,双方 应通过友好协商解决,经协商在 30 天内不能达成协议时,应提交甲方所在地人 民法院诉讼解决。

6、包装和运输:按国家相关规定执行。

7、保险:按国家相关规定执行。

8、质量要求:按国家相关规定执行。

9、质保期与软件升级期:3 年,自验收合格之日起开始计算。

10、验收方案

10.1 履约验收主体:采购人

10.2 履约验收时间:中标人提出验收申请 10 日内组织验收。

10.3 验收组织方式: Ø自行验收 口委托采购代理机构验收

10.4 是否邀请本项目的其他供应商: 口是 回否

 $10.5 \neq \overline{\text{R}}$ 激请专家:  $\Box \neq$  口否

10.6 是否邀请服务对象: □是 □否

10.7 是否邀请第三方检测机构: 口是 Ø否

10.8 履约验收程序: [2] 次性验收 【1分段验收 【1分期验收 【1其他 10.9 履约验收内容和验收标准等事项:

10.9.1 技术履约内容及标准:按国家有关规定以及本项目采购文件的技术 服务要求、中标人的投标文件及承诺与合同约定标准进行技术履约验收。

10.9.2 商务履约内容及标准:按照采购文件商务要求及中标人的投标响应 内容进行商务履约验收。

10.9.3 验收不合格时,采购人和中标人应协商一致,中标人应根据相关验 收证明材料及时补足或更换,费用由中标人自行承担。

10.9.4 其他未尽事宜将按照《财政部关于进一步加强政府采购需求和履约 验收管理的指导意见》(财库(2016) 205 号)、《政府采购需求管理办法》(财库 (2021) 22 号)的要求及国家行业主管部门规定的标准、方法和内容进行验收。

11.售后服务:质保期与软件升级期内出现质量问题(或紧急情况),中标人 在接到通知后 0.5 时内响应,2 小时提出解决方案,4 小时内到达现场,24 小时 内排除故障;如逾期未到场处理,则采购人有权另行聘请他人处理,且质保期内 产生的一切费用均由中标人承担。

12.我单位郑重承诺:我单位在项目实施过程中,将严格按照《四川水利职 业技术学院应用服务与学校平台集成技术要求》(详见合同附件)的规定实施项 目。(注:提供承诺函(格式自拟)并加盖投标人公章)

#### 四、其他要求

1、投标人需提供演示;

2、投标人需为本项目制定技术方案(包括①技术方案②安装调试方案③项 目进度管理措施方案④人员培训方案⑤应急预防⑥服务质量保证措施)、

3、投标人需为本项目配置实施团队;

4、投标人需具备履约能力;

5、投标人需具备综合能力;

6、投标人需具备软件著作权登记证书;

7、提供投标人自 2019 年 1 月 1 日(含)以来(至递交投标文件截止时间) 类似业绩。

#### 注意:

1. 以上标注"★"号条款的内容为实质性要求,不允许有负偏离。

2. 以上技术要求中标注"▲"号条款的内容为本采购项目的重要参数(共 计 20 项), 投标人应尽量满足; 其他未标注"▲"号或未标注"■"号条款的 内容为本采购项目的普通参数(共计 78 项)。

3. 以上技术要求中标注"■"号条款的内容为本采购项目需进行演示的内 容(共计 5 项)。